## \* //\*foundersc\*/foundersc/view/download2/download.jsp?colid=001003003

**方正证券怎么卖股票!方正证券市价交易在哪操作-**

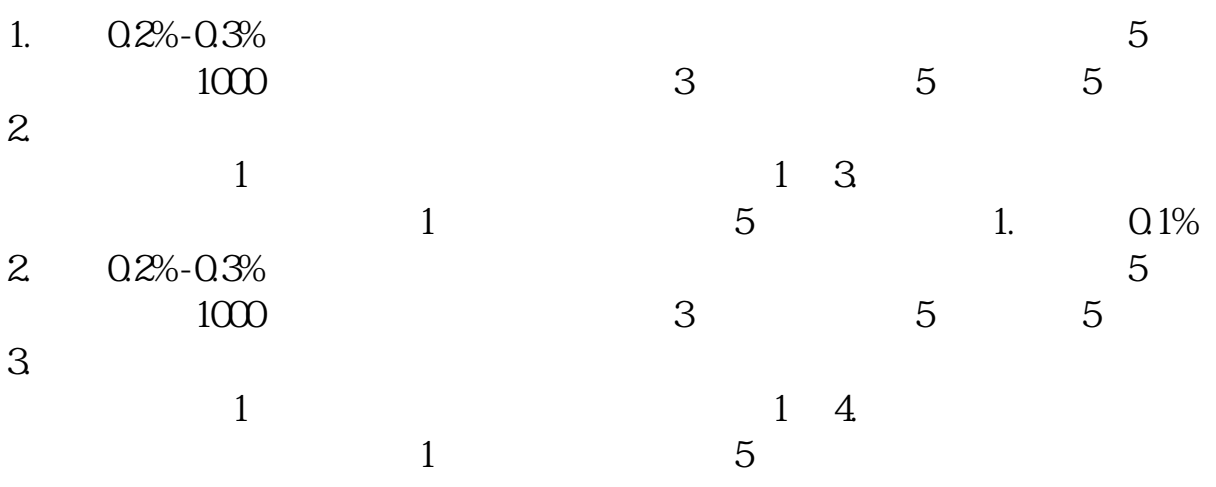

**四、方正证券手机版怎样把卖出的股票转到银行卡上?**

\* //\*foundersc\*/foundersc/view/download2/download.jsp?colid=001003003

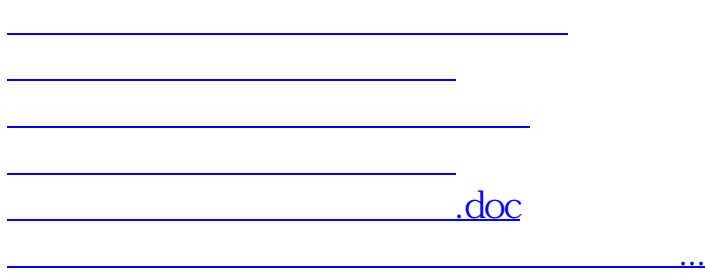

<u>https://www.gupiaozhishiba.com/read/6520009.html</u>